كيف تعمل ب : MikroC

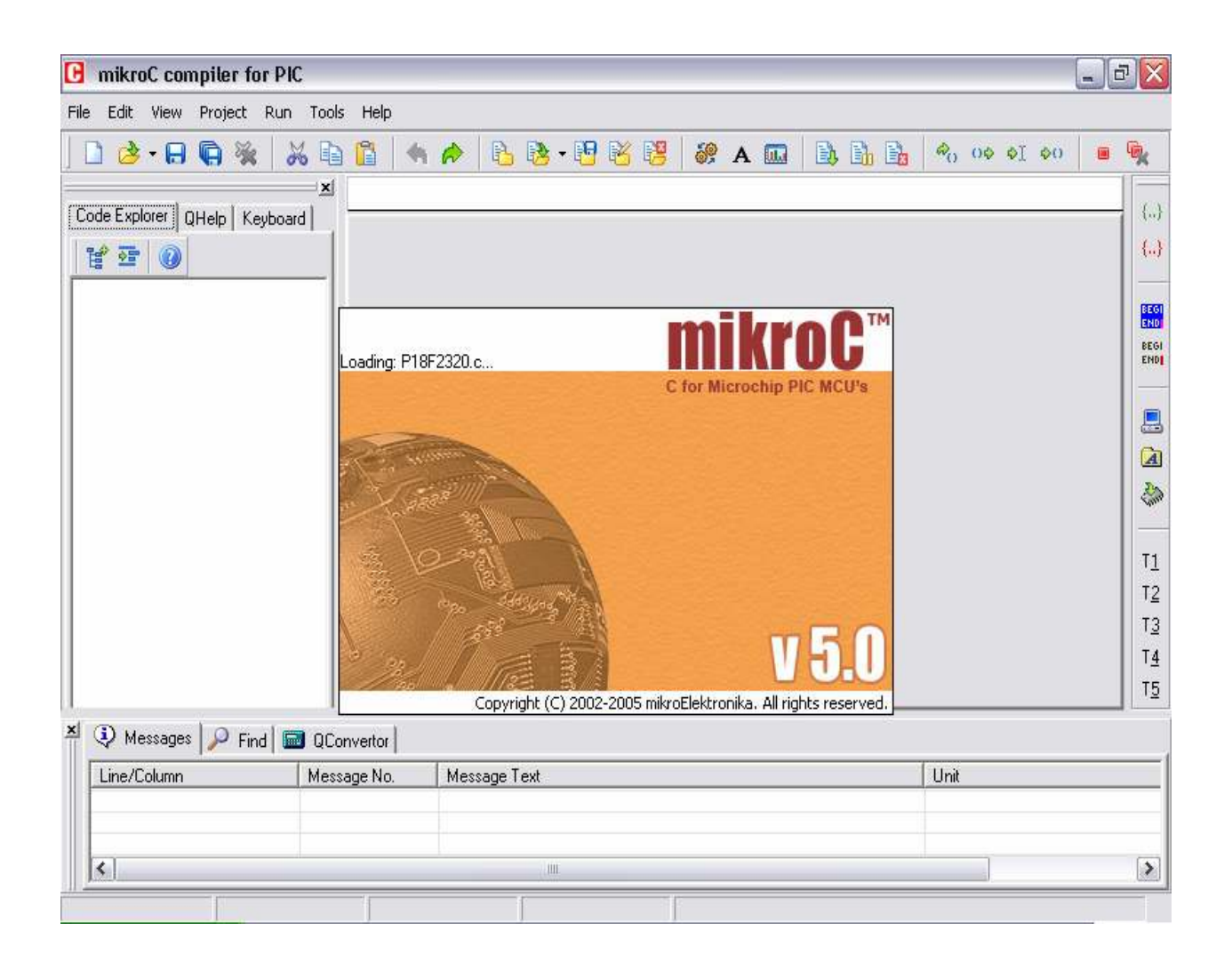

?ستعمال ھذا البرنامج قم بالخطوات الثالية : 1- الخطوة اولى: انشاء مشروع

لكي تتمكن من الوصول الى برنامج،MicroC بحاجة الى ا?بحار بين العديد من الملفات . لھاذا السبب و قبل عمل برنامجك MicroC يجبرك على انشاء مشروع . انشاء مشروع يعود الى عدة اشياء : )1 ا?سم الذي سيحمله ھذا المشروع )2 نوع الملف المستعمل من طرف MicroC خRل التطوير )3 نوع \*PICs المستعمل )4 الساعة المستعمللة لھذا ال PIC